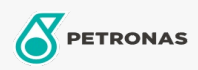

Motoröl

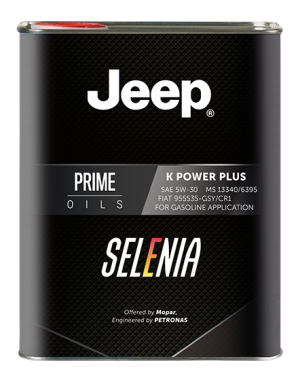

## Selenia K POWER PLUS 5W-30

## Sortiment:

Langbeschreibung: Selenia K POWER PLUS 5W-30 ist ein synthetisches Schmiermittel, das speziell für Benzinmotoren amerikanischer Bauart entwickelt wurde. Seine spezielle Formulierung trägt zu einer hervorragenden Oxidationsbeständigkeit und einem hohen Kraftstoffverbrauch bei. Bietet hervorragenden Schutz bei hohen Temperaturen und begrenzt LSPI-Ereignisse.

**A** Sicherheitsdatenblatt

Viskosität: 5W-30

Industriespezifikationen: API SP ILSAC GF-6 OEM -Zulassungen: MS 13340 FCA 955535-GSY, CTR N° F036.H20

Anwendung (en) - für Verbraucherseiten: Personenkraftwagen